## **Fiche 5 : interfaces**

## **IPO – Introduction à la programmation objet**

Thibaut Balabonski @ Université Paris-Saclay <https://www.lri.fr/~blsk/IPO/> V1, automne 2022

**Retour sur l'encapsulation** Dans la construction d'un programme on cherche, pour chaque élément, à distinguer la manière dont on l'utilise (point de vue extérieur) et la manière dont il fonctionne (point de vue interne). À un utilisateur extérieur, on présente un mode d'emploi qui dit comment utiliser l'élément, et quels résultats il faut attendre. Ce mode d'emploi extérieur est appelé une *interface*, ou une *abstraction*. Ce point de vue en revanche ne dit pas exactement la manière dont l'élément est organisé en interne.

En java, ceci se manifeste notamment avec la notion d'encapsulation et avec l'habitude de déclarer les attributs « privés », c'est-à-dire inaccessibles à un utilisateur extérieur, et les méthodes « publiques », c'est-à-dire utilisables par un utilisateur extérieur.

Cette séparation a plusieurs vertus.

- Un utilisateur qui n'a pas directement accès aux attributs d'une structure ne pourra pas, par mégarde, les modifier d'une manière qui ne respecterait pas les conventions de cette structure.
- Si l'utilisateur n'a besoin de connaître que le mode d'emploi, et pas tous les détails internes des structures qu'il utilise, alors il a moins de choses à connaître ou à maîtriser : il peut se concentrer sur sa partie.
- En limitant la manière dont les utilisateurs peuvent utiliser une structure, on évite que chaque modification du fonctionnement de cette structure doive être suivie d'une adaptation du code de l'utilisateur. Tant que l'on préserve l'interface, on peut corriger le code de la structure, lui ajouter une nouvelle fonctionnalité ou modifier ses caractéristiques internes sans que cela invalide les programmes utilisant cette structure.

**Interface** Une *interface* en Java résume les caractéristiques « extérieures » d'une structure. Une interface est essentiellement constituée de déclarations de méthodes, placées dans un bloc ressemblant à une définition de classe. On peut ainsi placer la définition

```
public interface Pile {
 void push(int n); // ajouter un élément au sommet
 int pop(); // retirer (et renvoyer) l'élémént du sommet
 int peek(); // renvoyer l'élément du sommet
 boolean isEmpty(); // la pile est-elle vide ?
}
```
dans un fichier Pile.java pour définir l'*interface* d'une structure de données de *pile* (*LIFO : Last In, First Out*).

Chaque méthode est ici résumée à une déclaration : on fournit le nom de la méthode, les types de ses paramètres et le type de son éventuel résultat, mais on ne donne pas de code. Remarquez aussi que, par essence, une interface est une liste d'éléments *publics*. On se passe donc du mot-clé **public**, qui serait superflu. Dans l'interface, on ne donne en revanche pas d'attributs (on pourrait, mais cela aurait un sens particulier que nous verrons plus tard), ni de constructeurs (l'interface n'est qu'une vue abstraite, et ne permet pas à elle seule de créer un objet).

L'interface donne les éléments permettant d'utiliser une certaine structure. Notez que l'on peut donc écrire un programme utilisant une pile, en s'appuyant sur cette interface, avant même d'avoir des définitions concrètes pour les différents éléments de la pile. Voici par exemple un programme utilisant une pile p et ses méthodes push et pop pour déterminer la parenthèse ouvrante associée à chaque parenthèse fermante dans une chaîne de caractères. La seule partie laissée en suspens est la création de la pile, puisque nous n'avons à ce stade pas de constructeur.

```
public static int[] matching (String s) {
  int[] m = new int [s. length()];
  Pile p = new ???;
  for (int i=0; i < s. length(); i++) {
    if (s. chartAt(i) == '(') { p. push(i); }else if (s.\text{charAt}(i) == ')') \{ m[i] = p.pop(); \}}
  return m ;
}
```
De la même manière que pour les classes, une interface définit un *type*. Ici, l'occurrence de Pile dans la déclaration Pile p désigne le type associé à la variable p.

**Concrétisation d'une interface** Une interface I étant fixée, on peut déclarer qu'une classe concrète C *réalise* cette interface en ajoutant une mention **implements** I dans la définition de C.

```
public class TabPile implements Pile {
  ...
}
```
Pour que cela soit admis, il *faut* que la classe concrète TabPile fournisse des définitions pour chacune des méthodes déclarées dans l'interface que l'on prétend réaliser. La classe concrète doit également contenir comme d'habitude des attributs, qui définissent sa structure, et au moins un constructeur, qui permet de créer des objets concrets.

On propose ici de représenter une pile d'entiers à l'aide d'un tableau primitif tab, de taille arbitraire mais fixe. Un attribut supplémentaire k donne l'indice de la première case libre du tableau, où sera ajouté le prochain élément introduit par la méthode push.

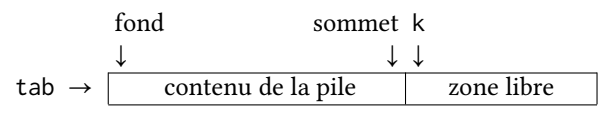

On peut alors simplement définir une telle classe TabPile, en déclarant ces deux attributs, en fournissant un constructeur qui initialise ces deux attributs, et en donnant une définition pour chacune des quatre méthodes mentionnées dans l'interface.

```
public class TabPile implements Pile {
 private int[] tab; // tableau sous-jacent
 private int k: // première case libre
 public TabPile(int n) {
    this. tab = new int[n];this.k = 0;
 }
 public void push (int n) { tab[k++]} = n;public int   pop() {        return tab[--k];    }
 public int   \qquad peek()   { return tab[k-1]; }
 public boolean isEmpty () { return k == 0; }
}
```
En l'occurrence ici, les méthodes sont très simples et chacune tient en une ligne, mais on peut bien sûr avoir un code de complexité arbitraire. Note à propos de ce code : dans les méthodes, on accède aux attributs de l'objet courant sans utiliser le mot-clé **this**. Celui-ci est en effet facultatif lorsqu'il n'y a pas d'ambiguïté sur l'élément tab ou k désigné.

**Utilisation conjointe d'une interface et d'une classe concrète associée** Une interface ne fait que définir un *type*, et les méthodes auxquelles peut faire appel un utilisateur de ce type. Une classe concrète indique en revanche comment construire des objets concrets réalisant le type précédent. On peut donc compléter la ligne incomplète de notre fonction matching de la manière suivante.

Pile p = **new** TabPile ();

On crée donc un objet de la classe (concrète) TabPile, que l'on associe à une variable p dont le type est donné par l'interface Pile. C'est possible car, du fait de la mention **implements** Pile dans la définition de la classe TabPile, tout objet de la classe TabPile est *à la fois* du type TabPile et du type Pile. En effet, tout objet p de la classe TabPile possède bien des méthodes push, pop, peek et isEmpty, et peut donc être utilisé à tout endroit où l'on attendait un élément de type Pile.

Notez qu'en revanche, la classe concrète TabPile peut définir des choses *en plus* de ce qui est déclaré dans l'interface. On pourrait ainsi par exemple ajouter une méthode publique

**public boolean** isFull () { **return** k == tab . length ; }

dans la classe TabPile, qui fait référence à une caractéristique spécifique des piles concrètes TabPile mais n'existe pas dans l'interface générale des piles.

Cette possibilité de spécialisation de la classe concrète a deux conséquences.

- 1. Tout objet de type Pile ne peut pas nécessairement être considéré comme étant également du type TabPile. En effet, une pile concrète quelconque ne définit pas nécessairement la méthode isFull qu'un utilisateur de TabPile pourrait attendre.
- 2. Une même classe peut concrétiser simultanément *plusieurs* interfaces. On note par exemple

```
public class TabPile implements Pile, Iterable<Integer> { ... }
```
pour déclarer que la classe TabPile concrétise également l'interface Iterable<Integer> des structures permettant d'énumérer un ensemble d'entiers (voir java.util.Iterable).

**Digression : surcharge statique et constructeurs multiples** Dans une classe Java, on peut définir plusieurs méthodes portant le même nom, à conditions que ces méthodes puissent être distinguées par les types de leurs paramètres. On parle de *surcharge statique* de ces méthodes. Lorsque l'on utilise une telle méthode dans le code, le compilateur Java analyse les types des arguments fournis et choisit, parmi les différentes méthodes du même nom, celle dont les types des arguments attendus correspondent.

On utilise couramment ce système pour affecter des valeurs par défaut à certains paramètres qui ne seraient pas fournis, et cela s'applique aussi bien aux méthodes qu'aux constructeurs. On peut ainsi fournir deux constructeurs à la classe TabPile : celui déjà vu prenant en paramètre la taille à donner au tableau sous-jacent, et un autre ne prenant pas de paramètre et utilisant à la place une taille par défaut.

```
public TabPile(int n) {
 this tab = new int[n];this k = 0;
}
public TabPile () {
  this . tab = new int[42];this k = 0:
}
```
Une création **new** TabPile(5) utilise alors le premier constructeur, et une création **new** TabPile() le deuxième. Remarque supplémentaire ici : la deuxième version correspond précisément à appeler la première version avec le paramètre par défaut 42. Plutôt que de recopier le code, on peut donc explicitement faire appel à l'*autre* constructeur en lui fournissant cette valeur. On utilise le mot-clé **this** pour faire ainsi référence à un constructeur de la classe courante.

**public** TabPile () { **this** (42); }

Note : utilisé ainsi, **this** fait référence à *un* constructeur de TabPile. Le choix parmi les différents constructeurs de cette classe est fait en regardant le type des paramètres fournis. On ne peut utiliser cette notation que dans un constructeur, et uniquement comme première instruction.

**Concrétisations alternatives** On peut proposer de multiples manières de concrétiser une interface donnée, les différents classes obtenues pouvant avoir des caractéristiques très différentes. Voici une concrétisation de l'interface Pile bâtie sur une structure de liste de chaînée, dotée d'une méthode publique supplémentaire size.

```
class Cellule {
    private int k;
    private Cellule next ;
    public Cellule(int k, Cellule n) {
      this k = k;
      this.next = n;}
    public int hd() { return k; }
    public Cellule tl() { return next; }
  \overline{ }public class ListePile implements Pile {
    private Cellule liste ;
    private int size ;
    public ListePile () {
      this . liste = null ;
      this . size = \theta;
    \rightarrowpublic void push (int n) {
      this. liste = new Cellule(n, this. liste);
      size ++;
    }
    public int pop () {
      size --:int e = liste . hd ();
      liste = liste.tl();
      return e ;
    \lambdapublic int peek () { return liste . hd (); }
    public boolean isEmpty () { return this . liste == null ; }
    public int size () { return this . size ; }
}
```